# **Greenfoot Ecosystems Cheat Sheet**

#### **Greenfoot Help**

technocamps

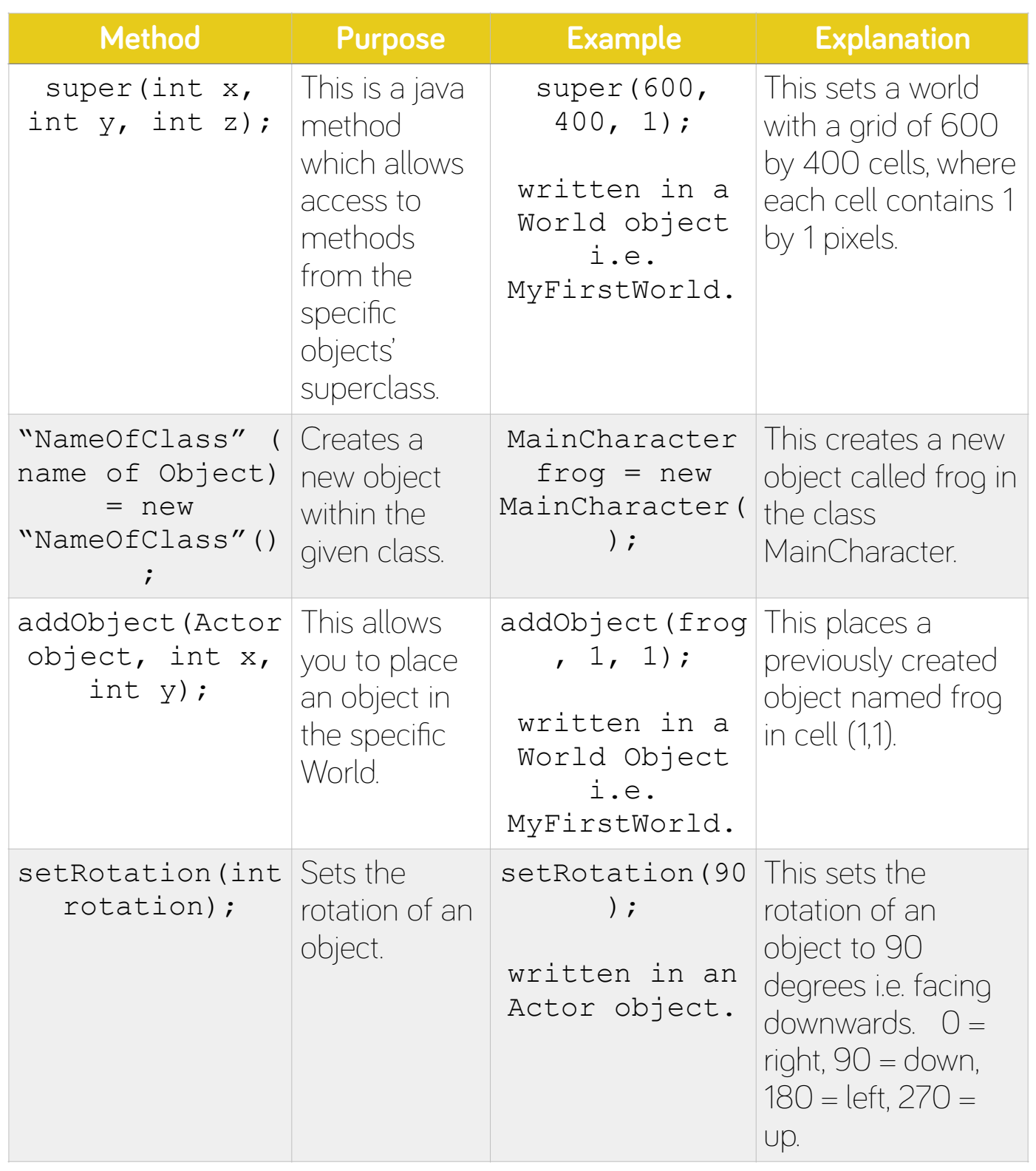

# **Greenfoot Ecosystems Cheat Sheet**

### **Greenfoot Help**

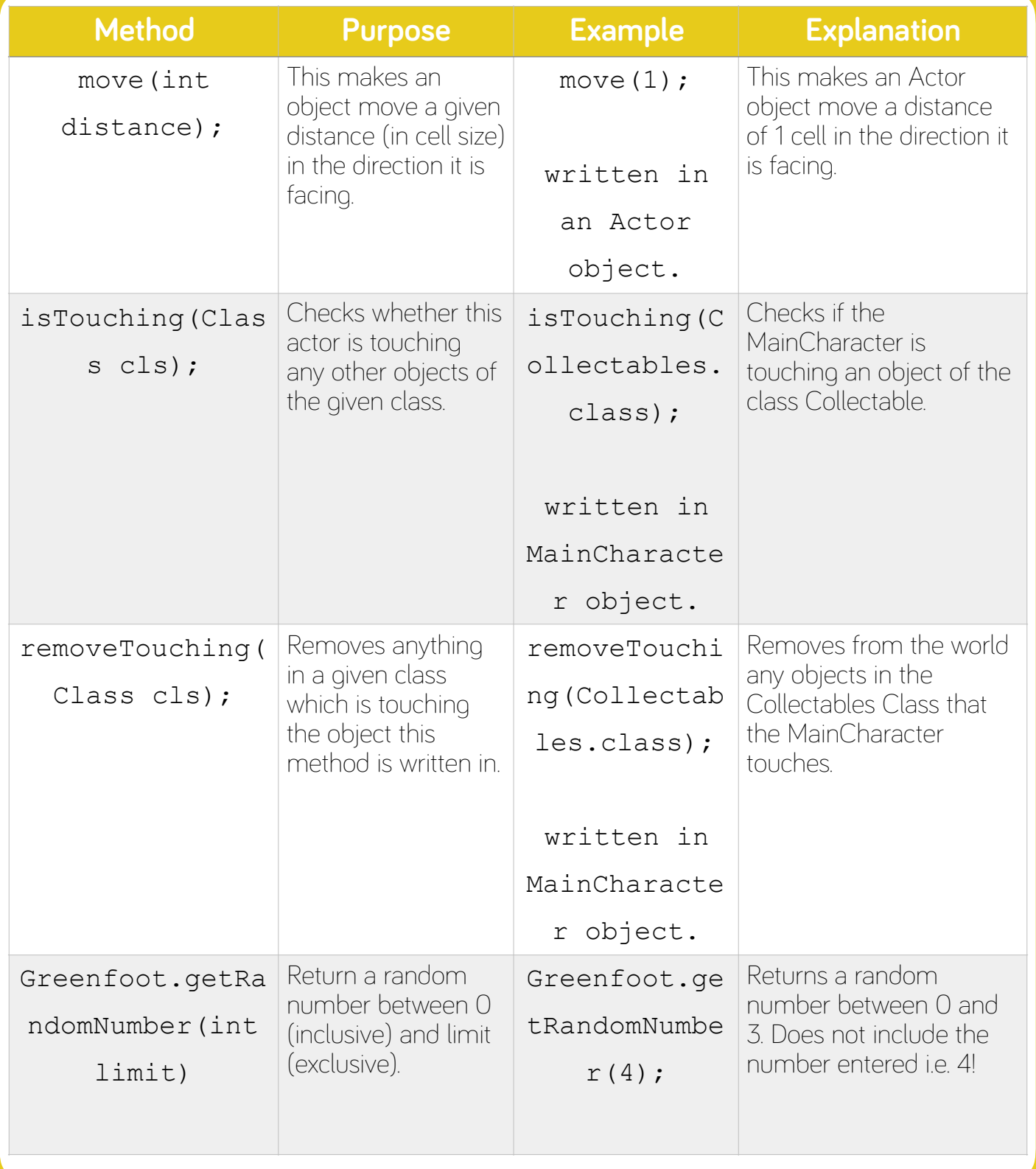

# **Greenfoot Ecosystems Cheat Sheet**

### **Key Words**

Class Object<br>Inheritance Compil **Inheritance Compile** 

technocamps

**Method** Documentation **Documentation** 

**Class -** A Class is like an object constructor, or a "blueprint" for creating objects.

**Object -** An object is an instance of a class.

**Inheritance -** Objects are often very similar. They share common logic. But they're not entirely the same. Inheritance enables new objects to take on the properties of existing objects. A class that is used as the basis for inheritance is called a superclass, base class or parent class. A class that inherits from a superclass is called a subclass, derived class or child class.

**Compile -** convert (a program) into a machine-code or lower-level form in which the program can be executed.

**Method -** A method is like an instruction that can be called on the class or object.

**Documentation -** information that describes the product to its users. It consists of the product technical manuals and online information.